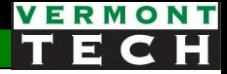

## PHP arrays

CIS 1152 Adv Web Dev Lecture 4 Steve Ruegsegger

#### Intro

**Goal**: we need to learn arrays - they are used constantly!

#### **Objectives:**

- 1. Concept
- 2. Two *types* of arrays
- 3. Looping over arrays
- 4. Multi-dimensional arrays
- 5. Array functions

AKA...

Arrays... Dictionaries... Hash Maps....

## **PHP Arrays Rock!**

- Better than Python Dictionaries O
- Better than Java Hash Maps O
- PHP Arrays have all the benefits of Python Dictionaries but  $\bullet$ they can also maintain the order of the items in the array

## Why have arrays?

- Let's say we have *a bunch* of something...
- We could make a series of them by putting a number at the end of a common variable base name
- But this is a little cumbersome...

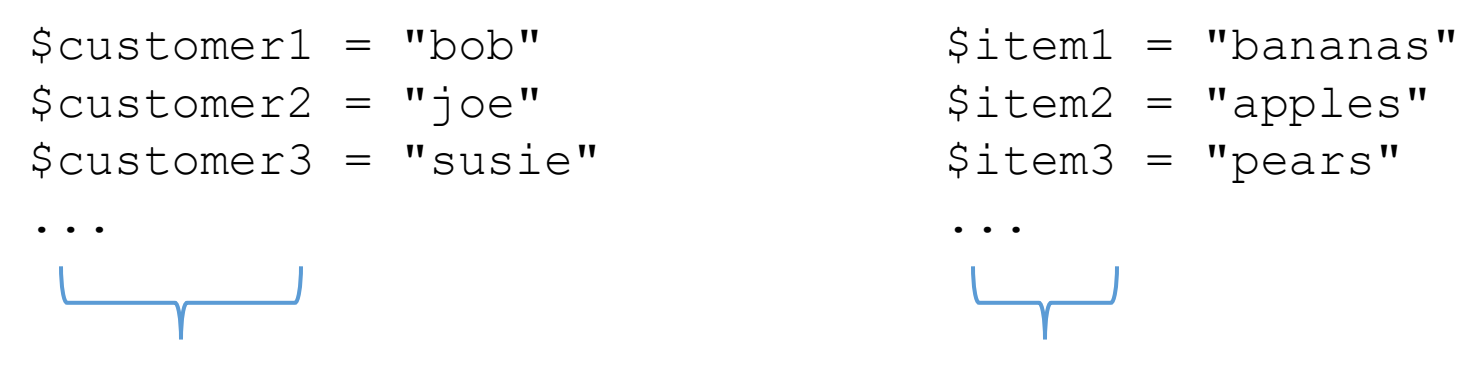

**Combine** to array \$customer **Combine** to array \$item

Access with individual values with [ ]'s. \$customer[2] = "joe"  $$item[3] = "pears"$ 

## Conceptualization

- An **array** contains a set of data represented by a single variable name
- The 1 \$variable **points**to the *start* of a *stack / col / row / list / set* of data

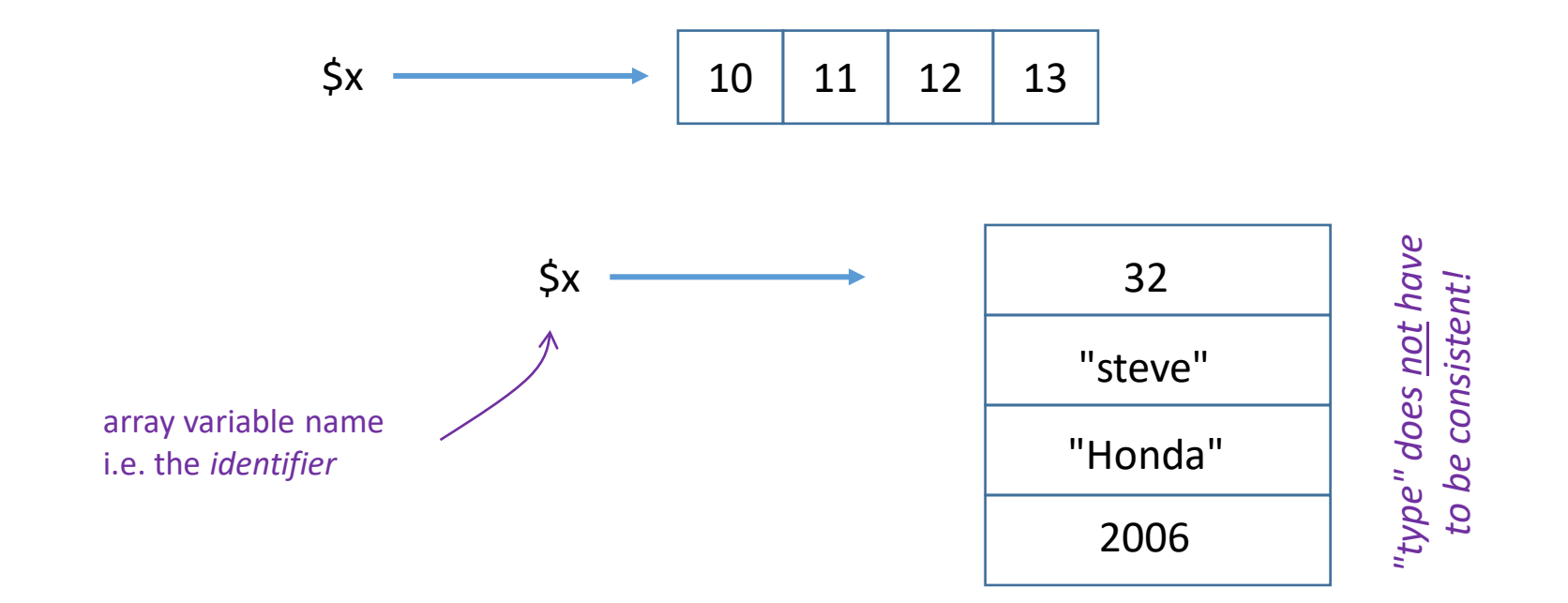

# Two types of arrays

"indexed" and "associative"

## 2 types of arrays

There are *two* ways to think of PHP arrays:

- **1. Indexed** the elements are in a *sequence* and the values are referenced by their index number
- **2. Associative** there is no ordered sequence and the values are referenced by another string '*key*' (key-value *pairs*)

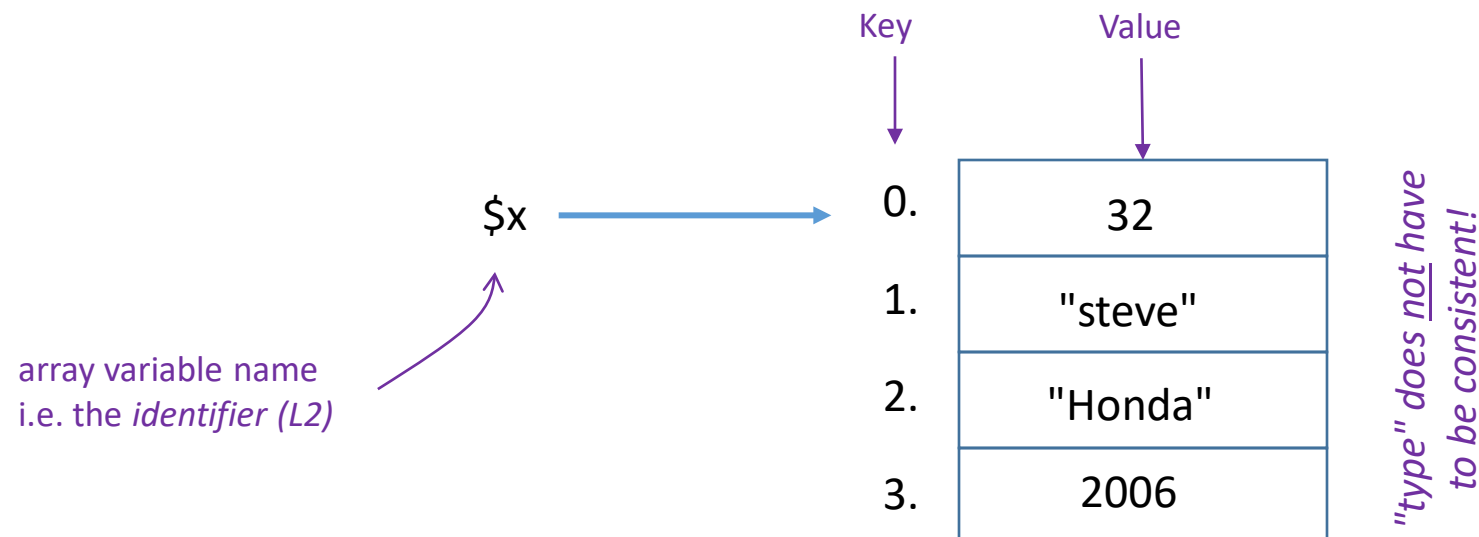

## Type 1. Indexed Arrays

- The array values are *always* in the same **sequential order**
- A.K.A. Sequential Arrays
- We can number the array values' order: 0,1,2,3...
- PHP arrays are *0-based* counting
- Reference an array *element* with the index number
- Use square brackets after the variable name

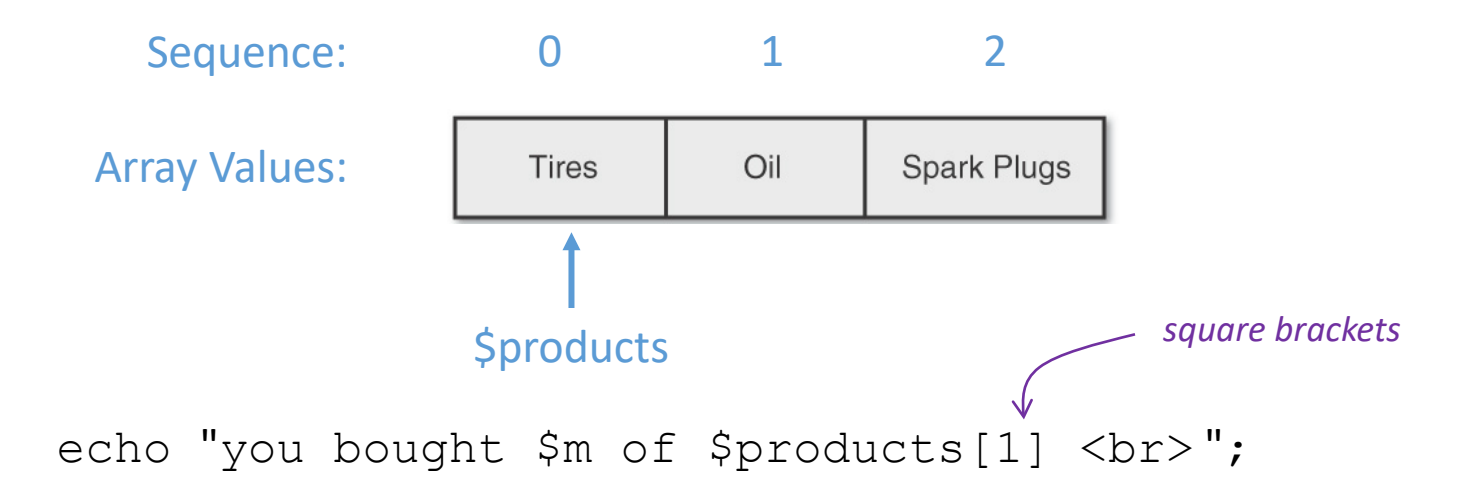

## 3 ways to define a new indexed array

- 1. Use array() function
- 2. List all values (comma-separated) in square brackets
- 3. Add values individually (to end of current list)

```
$products = array( 'Tires', 'Oil', 'Spark Plugs' );
$products = ['Tires', 'Oil', 'Spark Plugs'];
$products[] = 'Tires';
$products[] = 'Oil';
$products[] = 'Spark Plugs';
```
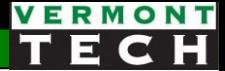

## Using sequential arrays for set of integers

An array is very helpful for **loops**

- \$ten = range(1,10);
- \$evens = range $(1, 100, 2)$ ;
- $\text{\%soup} = \text{range('a', 'm')};$  $$sald = range('n', 'z')$ ;

## Application: "link" the index numbers

- Applications often have many arrays
- The index number of each array are "correlated" together to form a complex structure.
- Direct 1:1 link of each index number...
- \$cust[0] ordered \$quan[0] counts of item \$item[0]
- Replace [0] with [1] for next order...

```
\text{Squant}[\mathbf{0}] = 2;\text{Square}[1] = 2;\text{Squant}[2] = 5;$item[0] = "bananas"
                                 $item[1] = "pears"$item[2] = "bananas"$cust[0] = "bob"$cust[1] = "fred"$cust[2] = "Susie"for (\frac{5}{n}=0; \frac{5}{n} < count (\frac{5}{n}cust) ; \frac{5}{n}++) {
      print(" cust=$cust[$n] ordered $quant[$n] of item $item[$n] <br> ";
  }
```
## Type 2. Associative Arrays

- *a.k.a.* hash (java) or dictionary arrays (python)
- A string *key* points the *value*. (These are key-value pairs.)  $\frac{1}{2}$
- No order to the value. No value is "first" or "last" or "next"
- Only 1 value per key; cannot have 2 values for same key
- Only 1 key to array; cannot have identical keys in one array

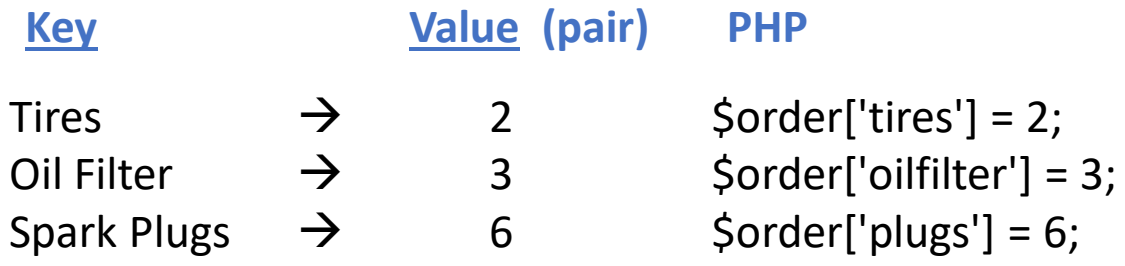

"Tires" is not first. "Tires" always *points to* "2".

## 2 ways to make associative arrays

- 1. Use the array() function but put *key-value pairs* with "=>" arrow for each element.
- 2. Create individually using a string in the square brackets

```
$arrayvar['key'] = value;
```

```
\text{Sorder} = \text{array}( 'Tires' => 2,
                    'Oil filter' \Rightarrow 3,
                    'Spark Plugs' \Rightarrow 6) ;
$order['Tires'] = 2;$order['Oil filter'] = 3;
# overwrite with new sale price 
$order[' Oil filter'] = 2;
```
## Printing array values

- *Outside* the quotes using comma to separate args to echo echo "You have ", \$order['Tires'], " tires in your cart.";
- *Warning*: No hashes in double quotes. This will not work: echo "The price for Tires is \$prices['Tires']."; **# no!**
- However, curlies {}'s will work *inside* double quotes:

echo "You have {\$order['Tires']} in your cart."; echo "You have \${order['Tires']} in your cart."; *(both methods above work.)*

## The array 'key' can be a variable too

```
$states['MI'] = "Michigan";
$states['OH'] = "Ohio";
$states['VT'] = "Vermont";
```
- Why the quotes around the *key*?
	- $\circ$  b/c the key is a string
	- o but the key could be the value of a variable! Cool!!!!

```
$mystate = "VT";echo "Welcome to ", $states[$mystate];
```
## *Actually...*

- Actually, there is only **1 type** of PHP array
- In reality, the sequential array is just an Associative Array with the "key's" being an integer.
- While we don't need to specify a "key" for the *Indexed* (Sequential) array, PHP **knows** how to use the correct sequential key (an integer) by the order in which the array elements are created.

**Summary**: An Indexed (or Sequential) Array is simply an Associative Array with integers as the "Keys" – and PHP understands that!

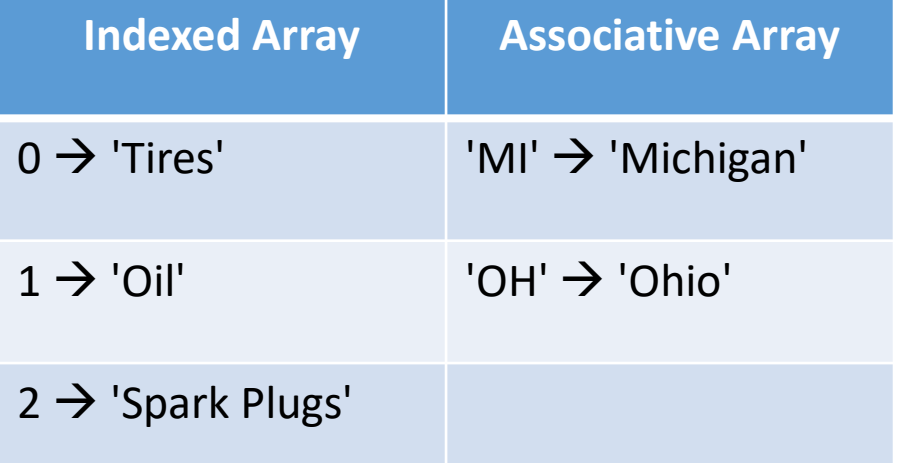

## Looping over arrays

A very logical thing to do!

#### loop over an array

- 4 methods
- You should know them **all**!
- 1. The standard  $for$  loop over the index number
	- protocol: start at 0, strictly < *the length*
	- (obviously, for *indexed* arrays only)

```
for (\text{Sm}=0; \text{Sm}<3; \text{Sm}++) {
   print "item = ", $products[$m], "<br>";
}
```
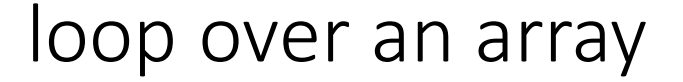

Your prof likes these "foreach-as" methods for looping.

2. *foreach value* loop: foreach (\$array as \$var)

```
foreach ($products as $current) {
   echo "this item = ", $current, "<br>";
   }
```
3. *foreach key-value* loop: foreach (\$array as \$key => \$value)

```
foreach ($states as $abb => $state) {
   echo "They abbreviation for $state is $abb<br>";
   }
```
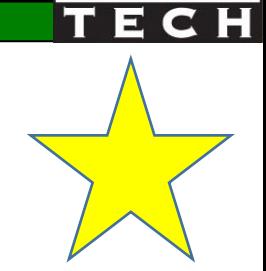

#### loop over an array

### 4. current() and next()

```
echo "<br>>>hr>";
while($t=current($Territories)) {
  echo "the next t is $t <br>";
  next($Territories);
}
```
the next t is Nunavut the next t is Northwest Territories the next t is Yukon Territory

## HTML lists (or tables) from 1D PHP array

- 1. define the array
- 2. init the html list or table (**line 46**) (could be in HTML-land)
- 3. loop over array (**line 49**)
- 4. echo an element for each array (**line 50**)
- 5. close the form element (**line 54**) (could be in HTML-land)

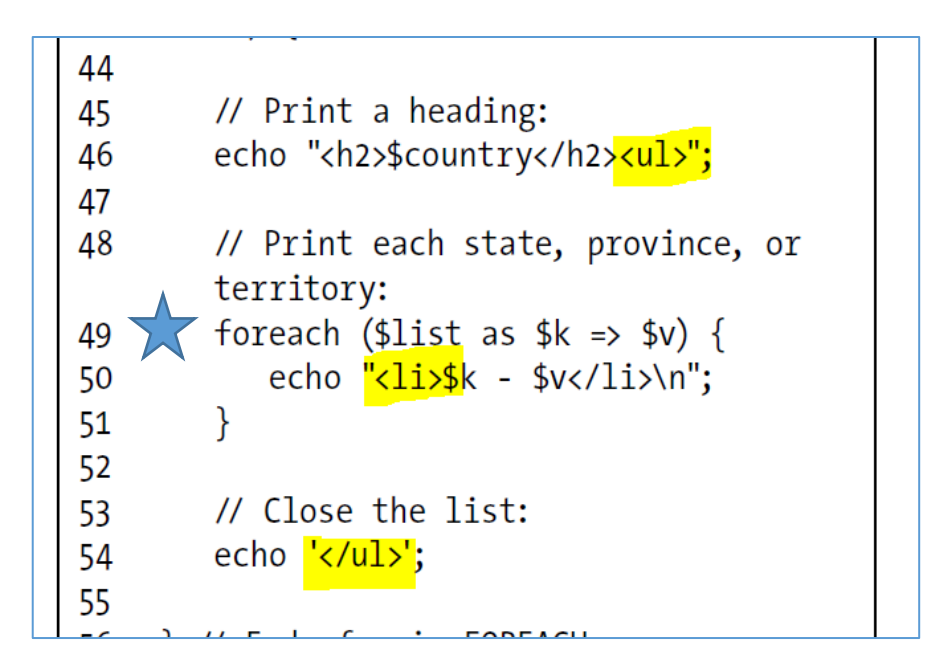

# Multi-Dimensional array

#### 2-D

Array of arrays...

## Multi-dimensional arrays

- This is really an array of arrays; or nested arrays
- i.e. the values of the outer array, each points to their own array
- It looks like a table.

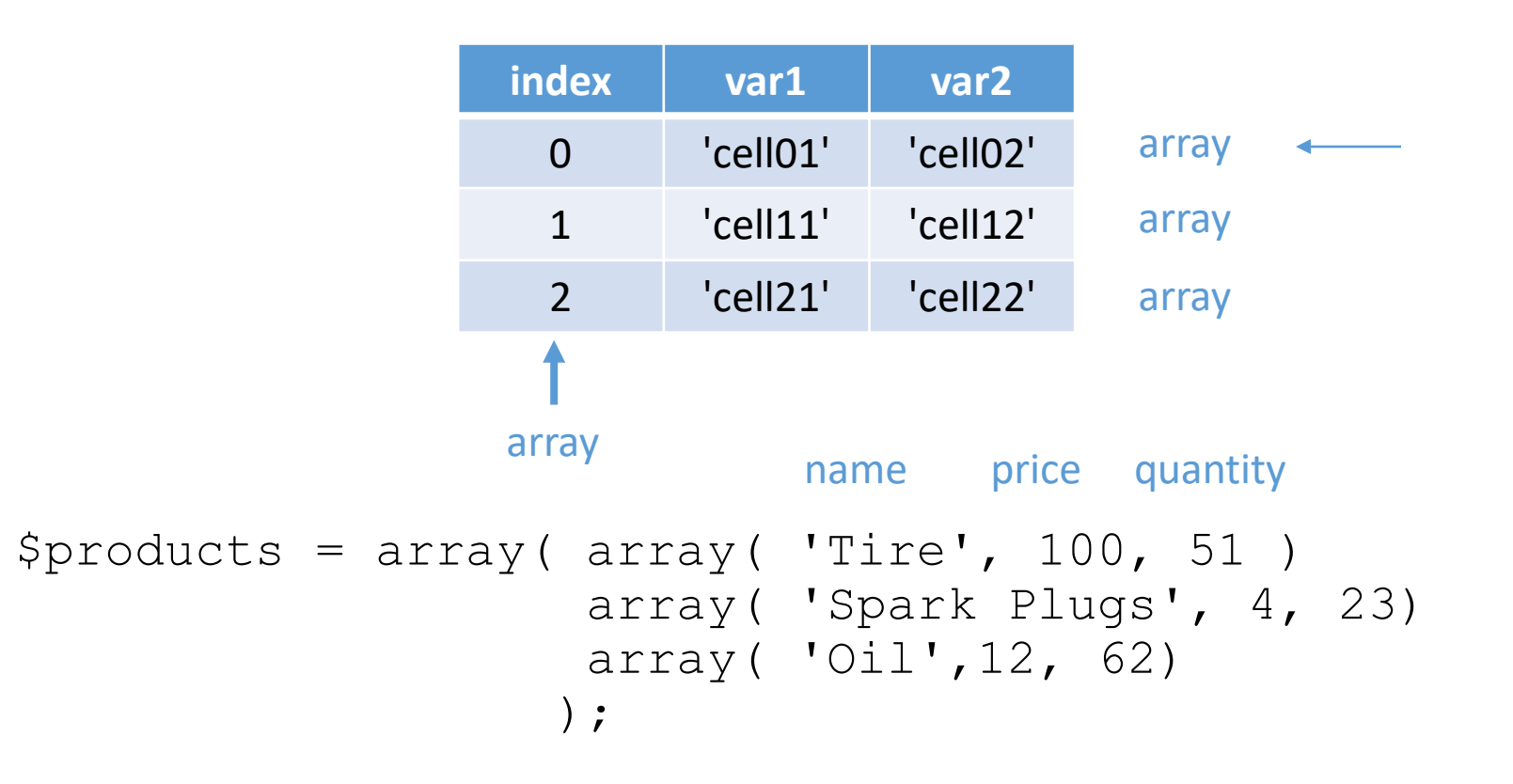

## Multi-dimensional arrays

• Access values with [row][column] brackets

 $$products[1][2] = 23;$ 

```
$products = array( array('Time', 100, 51))array( 'Spark Plugs', 4, 23)
                   array( 'Oil',12, 62)
                  );
```
#### # C-style nested looping

```
2022 Ruegsegger - Adv Web Dev 24
     \Rightarrow | for ($row = 0; $row < count($product); $row++) {
                for (\text{Scol} = 0; \text{Scol} < \text{count}(\text{Sproduct}[\text{Scov}]); \text{Scol++})echo " | ".$product[$row][$col] ;
                echo "
                         | <br/>h r>" ;
        }
Outer loop for each row
   Within each row,
    inner loop for each col
```
## Nested looping

• "preferred" (?) PHP-style looping

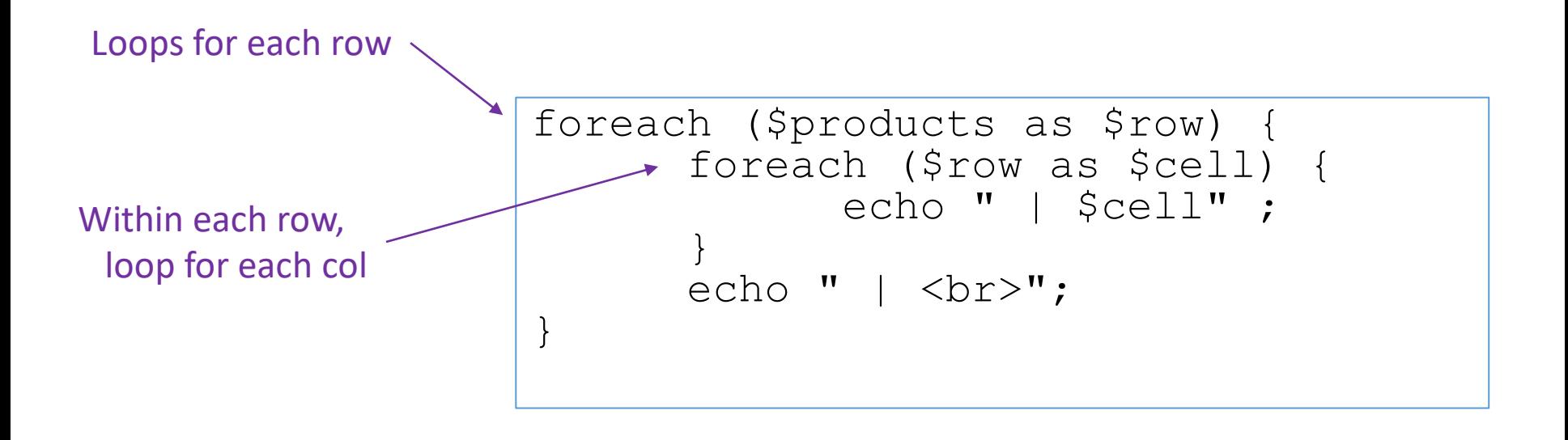

## HTML tables from 2D arrays

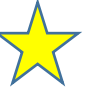

#### *PHP 2D array*

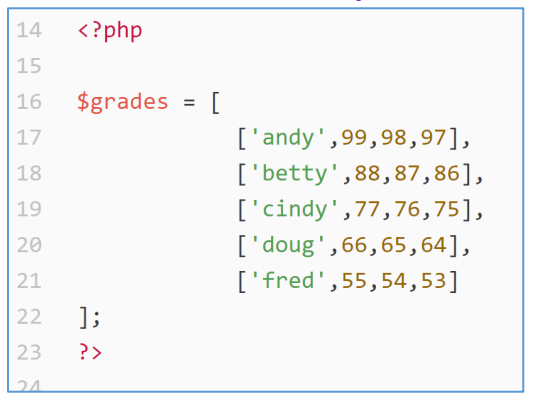

*HTML table*

#### student HW grades

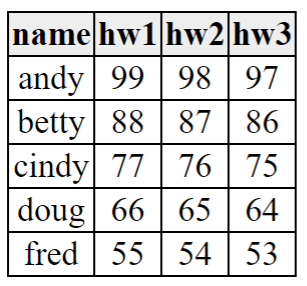

```
\langle!-- this could also be a loop -->
29
    <tr bgcolor="#EEE"><th>name</th><th>hw1</th><th>hw2</th><th>
30
31
    \langle?php
32
33
    # Loop over rows (each student)
34
        or foreach ($grades as $student)
35
    #for ($r=0; $r<sub>si</sub> = 0;36
         print " <tr>";
37
38
         # Loop over columns within that row (grades)
39
         foreach($grades[$r] as $grade) {
40
           print "<td style='text-align:center'> $grade </td>";
41
4243
         print "</tr>\n";
44
45
    \mathcal{F}print "</table>\n\n";
46
47
     ?</body> </html>
48
```
#### l04\_array2\_2D\_nestedfor.php

VERMONT

## 3. Array Functions

### Print that array!

#### **3 different built-in PHP functions!**

- print  $r()$  displays the index and value of *each element* in an array. *Hint*: wrap in html <pre>.
- $var \space$  dump () displays more stuff: the index, value, data type and number of characters in the value
- var  $\export()$  similar to var dump() function except it returns valid PHP code

Prof's preference is on the next page!

## The prof's go-to debugging code

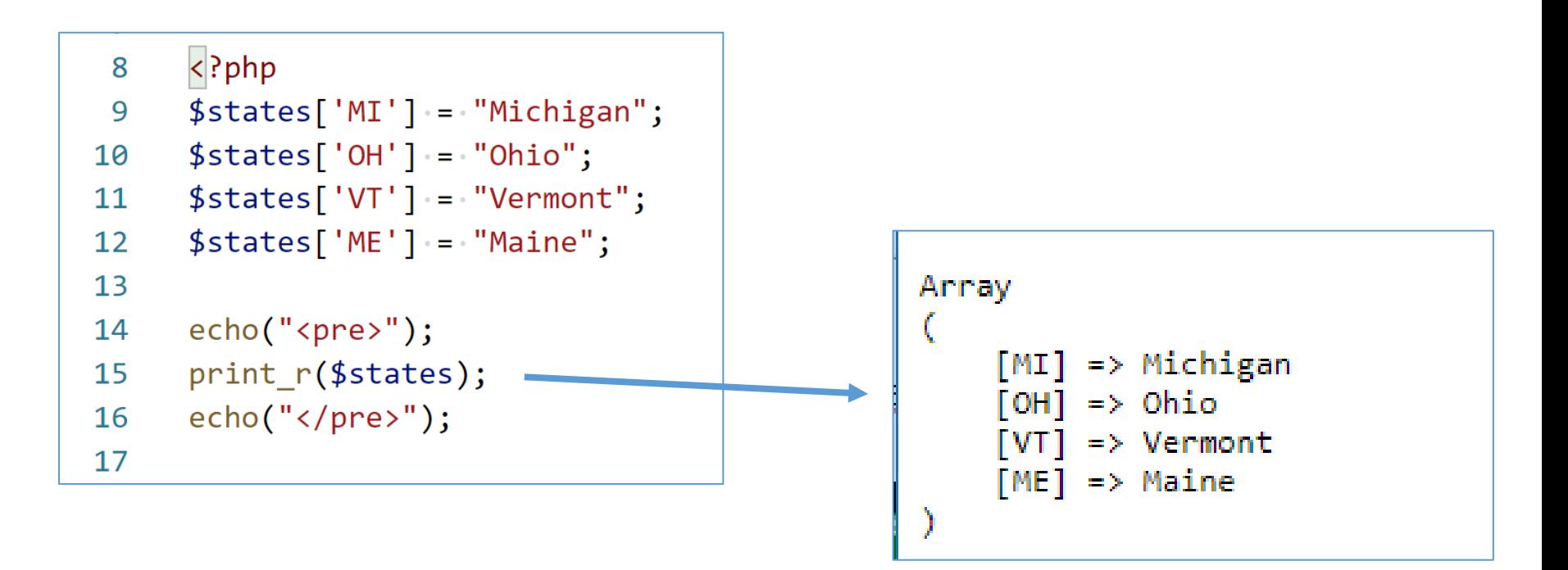

print("<pre"> . print r(\$states,true) . "</pre>\n");

### Sorting Arrays

#### **5 functions**

• **sort**() – **rewrites** and sorts the array based **only** on values. Keys/value pairs are lost! *Don't use this* on associative arrays! This function "throws away the key"

For *associative* arrays, these functions keep key/value relationships:

- **asort** () rewrites and sorts based on the values
- **ksort** () rewrites and sorts based on the keys

```
ksort($states);
foreach ($states as $st) {
       echo "st=$st<br>";
}
```
- 5 functions? There are "reverse" versions of the 2 functions above. Just add an "r" before sort: arsort(), krsort()
- There are even ways to sort with a custom sort algorithm

## Arrays to strings (and vice versa)

- I use this for **storing** arrays from web forms!
- **implode**: convert the array to a string

```
$mystring = implode(";" , $Provines);40
    print("<br><hr>the Provinces array is now string...<br>\n$mystring<br>>>\n");
4142
```
• **explode**: convert a delimited string to an array

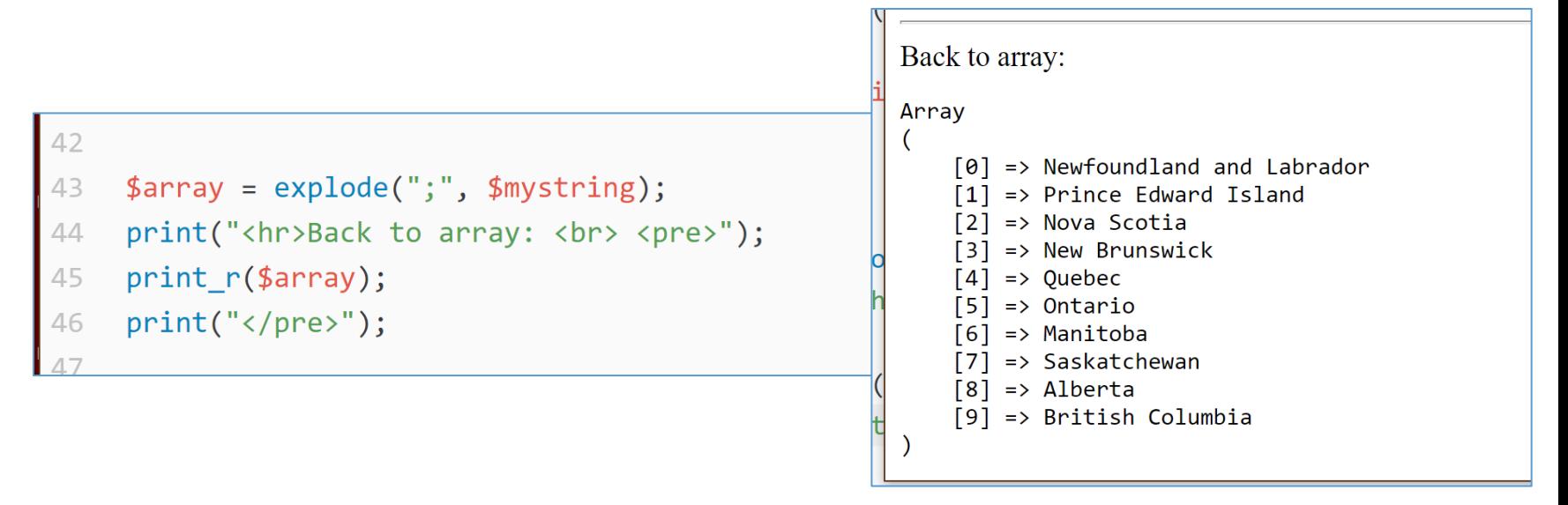

## Many array functions

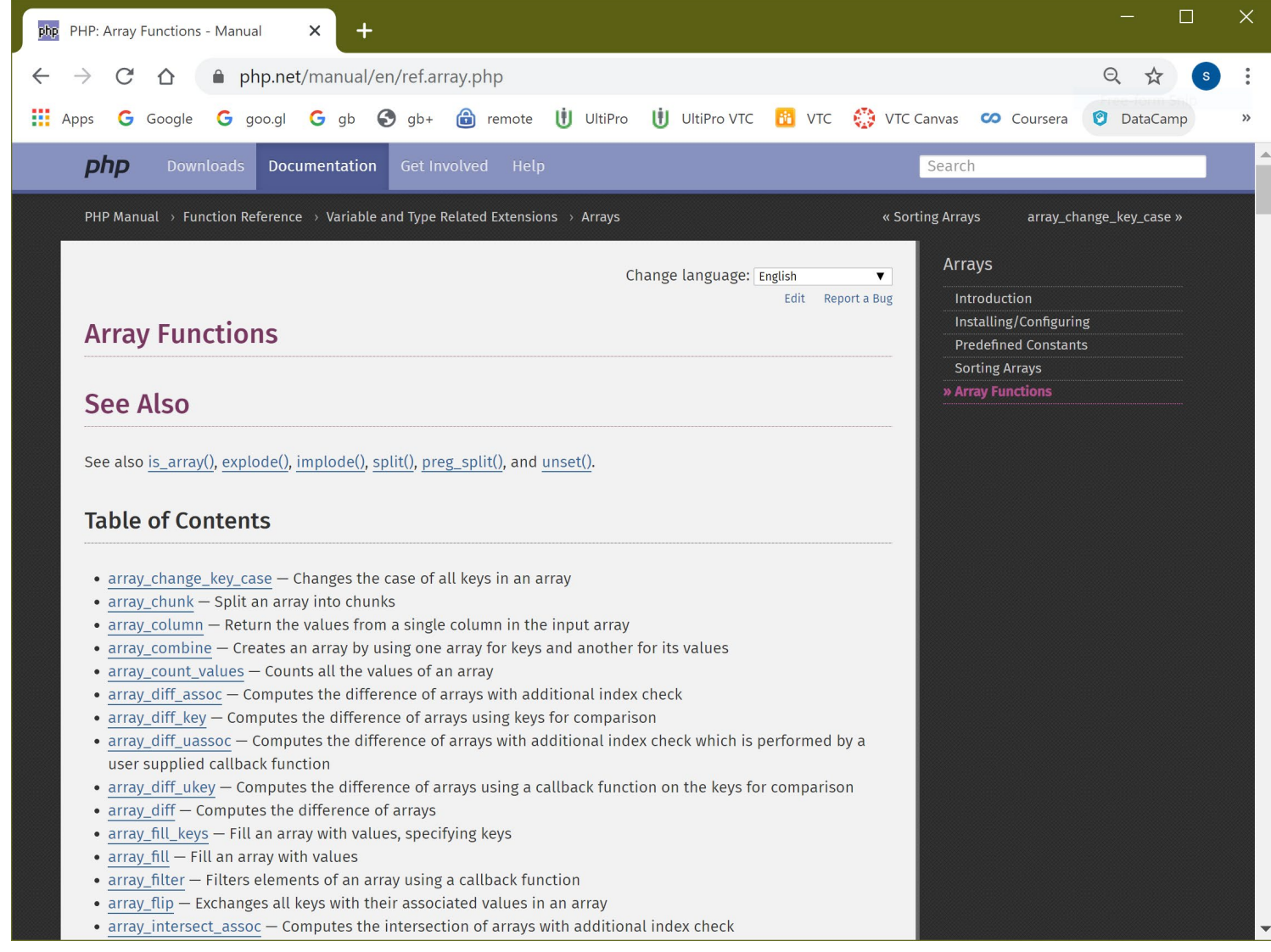

## Non-existing key

- What if you ask for a *key* that <u>doesn't</u> exist  $\rightarrow$  fatal error (*yuck*)
- So, if you are *not sure* if a key exists, you need to check with a Boolean function returns T or F
- This is common for web-forms, so we'll re-visit this topic later

```
if (array key exists('key', $array) {
        # exists
} else {
       # does not exist
}
```
#### *Prof Preference:*

- We use isset() to check without error, and return a default if F
- We can use the ternary shortcut operator as a shortcut!

```
$value = i$set({$array['key']) : $array['key'] : "n/a default" ;
```
☆

## Lab 3 this week

We will use PHP arrays ...